## **Physical Facilities Rules For Timecards**

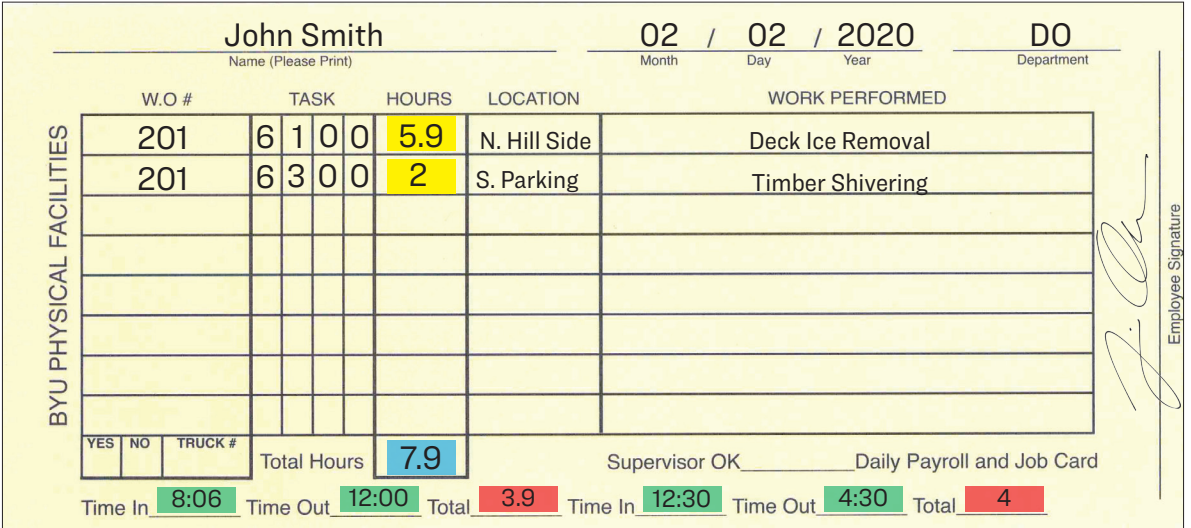

## **Total Your Hours Correctly**

## Rounding Rules:

- 3 minutes or more, round up to the next 6 minute decimal (see chart below)
- Less than 3 minutes, round down

Only use decimals to the tenth, not the hundredth (ex., Good =  $4.3$ , Bad =  $4.25$ ).

Complete an overtime card for any approved work beyond 40 hours in a week

Do not use fractions

Do not go over 40 hours per week without prior approval from your supervisor

- Record your "Time In" and "Time Out" upon arrival or departure from a job site (shown in green)
- Total each "Time In" and "Time Out" in hours and decimal format (shown in red)
- Total the vertical hours (shown in yellow) and enter the sum in the "Total Hours" box (shown in blue)
- Make sure your total vertical hours (shown in blue) equal the sum of the two horizontal totals (shown in red)

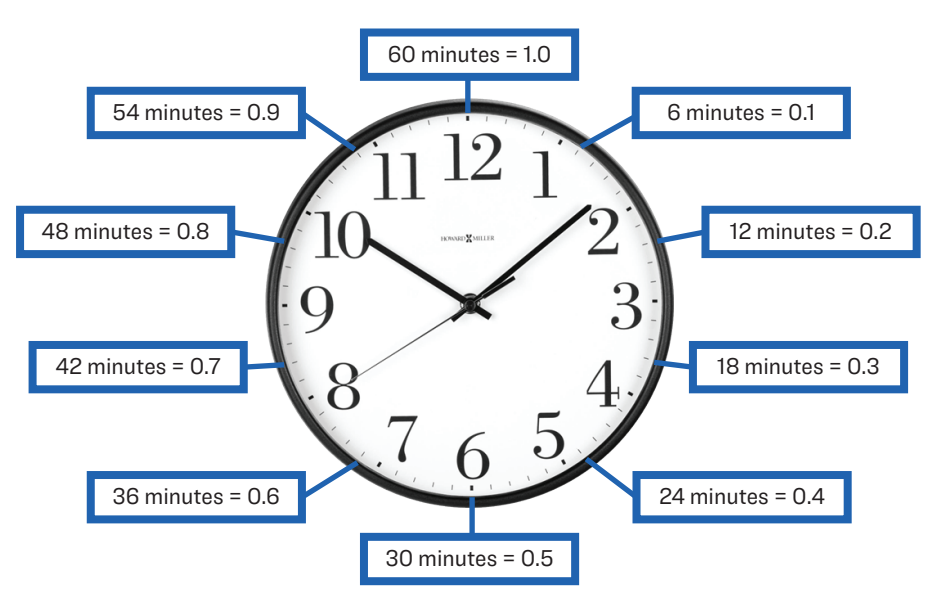

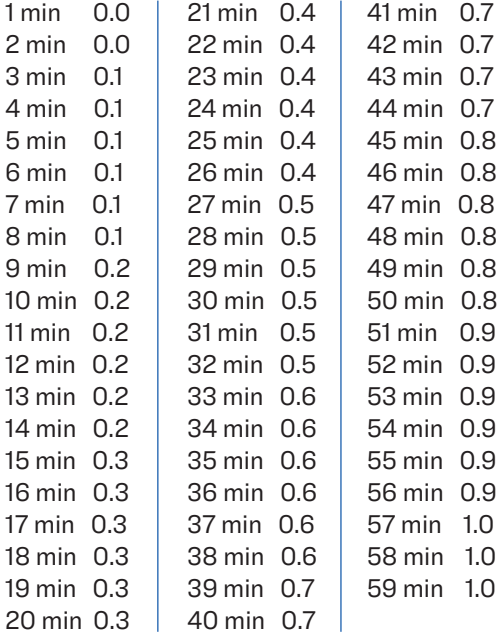

## **How To Enter Hours In Decimal Format**